## **Examples**

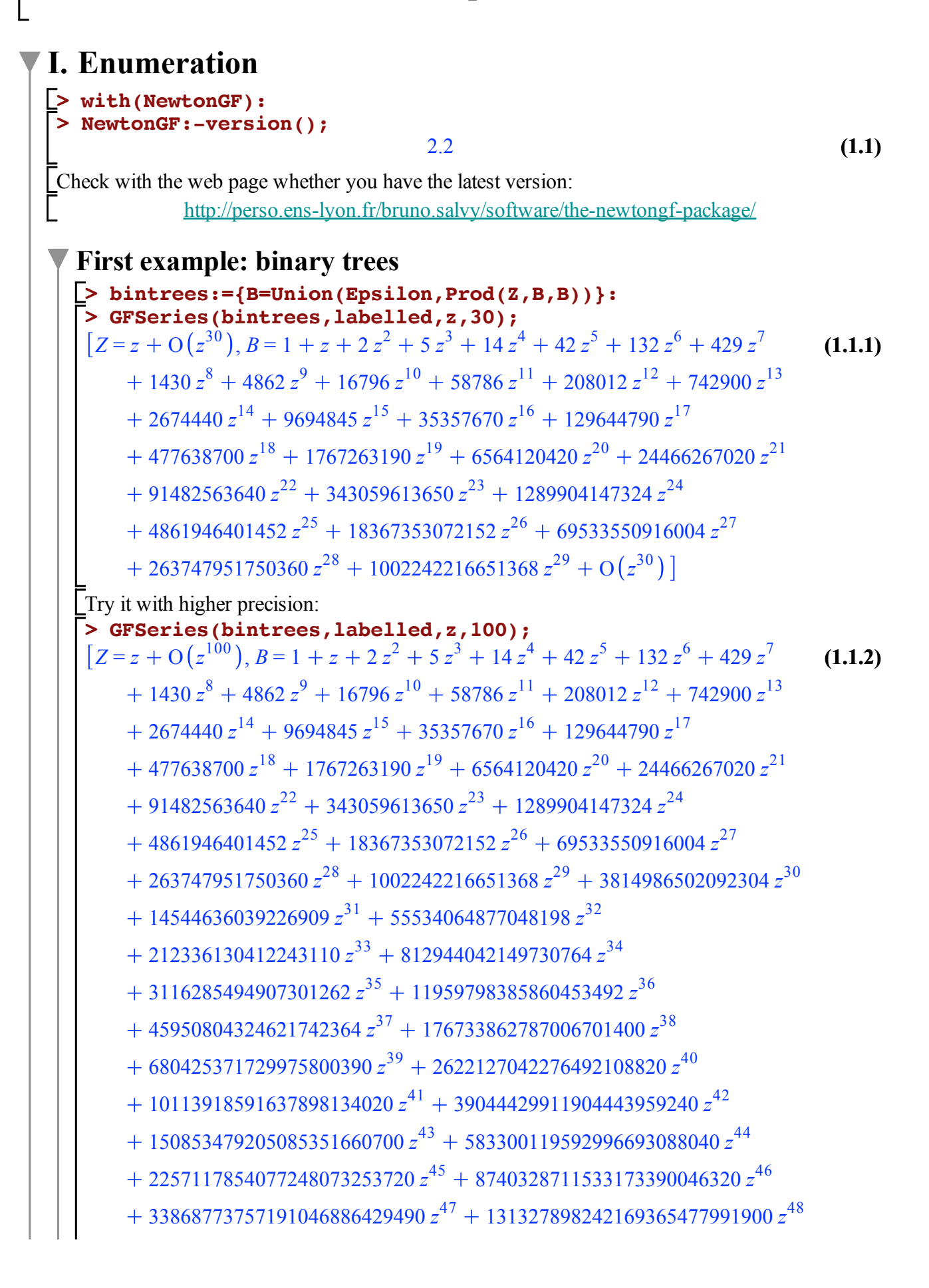

 $+$  509552245179617138054608572  $z^{49}$  $+$  1978261657756160653623774456 $z^{50}$  $+7684785670514316385230816156z^{51}$  $+29869166945772625950142417512z^{52}$  $+116157871455782434250553845880 z^{53}$  $+451959718027953471447609509424 z^{54}$ + 1759414616608818870992479875972 $z^{55}$  $+6852456927844873497549658464312z^{56}$  $+26700952856774851904245220912664z^{57}$  $+104088460289122304033498318812080 z^{58}$  $+405944995127576985730643443367112z^{59}$  $+ 1583850964596120042686772779038896 z^{60}$  $+6182127958584855650487080847216336 z^{61}$  $+$  24139737743045626825711458546273312  $z^{62}$  $+94295850558771979787935384946380125z^{63}$  $+368479169875816659479009042713546950z^{64}$  $+ 1440418573150919668872489894243865350 z^{65}$  $+5632681584560312734993915705849145100 z^{66}$  $+ 22033725021956517463358552614056949950 z^{67}$  $+86218923998960285726185640663701108500 z^{68}$  $+337485502510215975556783793455058624700z^{69}$  $+$  1321422108420282270489942177190229544600 $z^{70}$  $+$  5175569924646105559418940193995065716350 $z^{71}$  $+20276890389709399862928998568254641025700 z^{72}$  $+ 79463489365077377841208237632349268884500 z^{73}$  $+311496878311103321137536291518809134027240 z^{74}$  $+$  1221395654430378811828760722007962130791020 $z^{75}$  $+$ 4790408930363303911328386208394864461024520 $z^{76}$  $+$  18793142726809884575211361279087545193250040  $z^{77}$  $+ 73745243611532458459690151854647329239335600 z<sup>78</sup>$  $+289450081175264899454283846029490767264392230 z^{79}$  $+$  1136359577947336271931632877004667456667613940  $z^{80}$  $+$  4462290049988320482463241297506133183499654740  $z^{81}$  $+$  17526585015616776834735140517915655636396234280 $z^{82}$  $+68854441132780194707888052034668647142985206100 z^{83}$ 

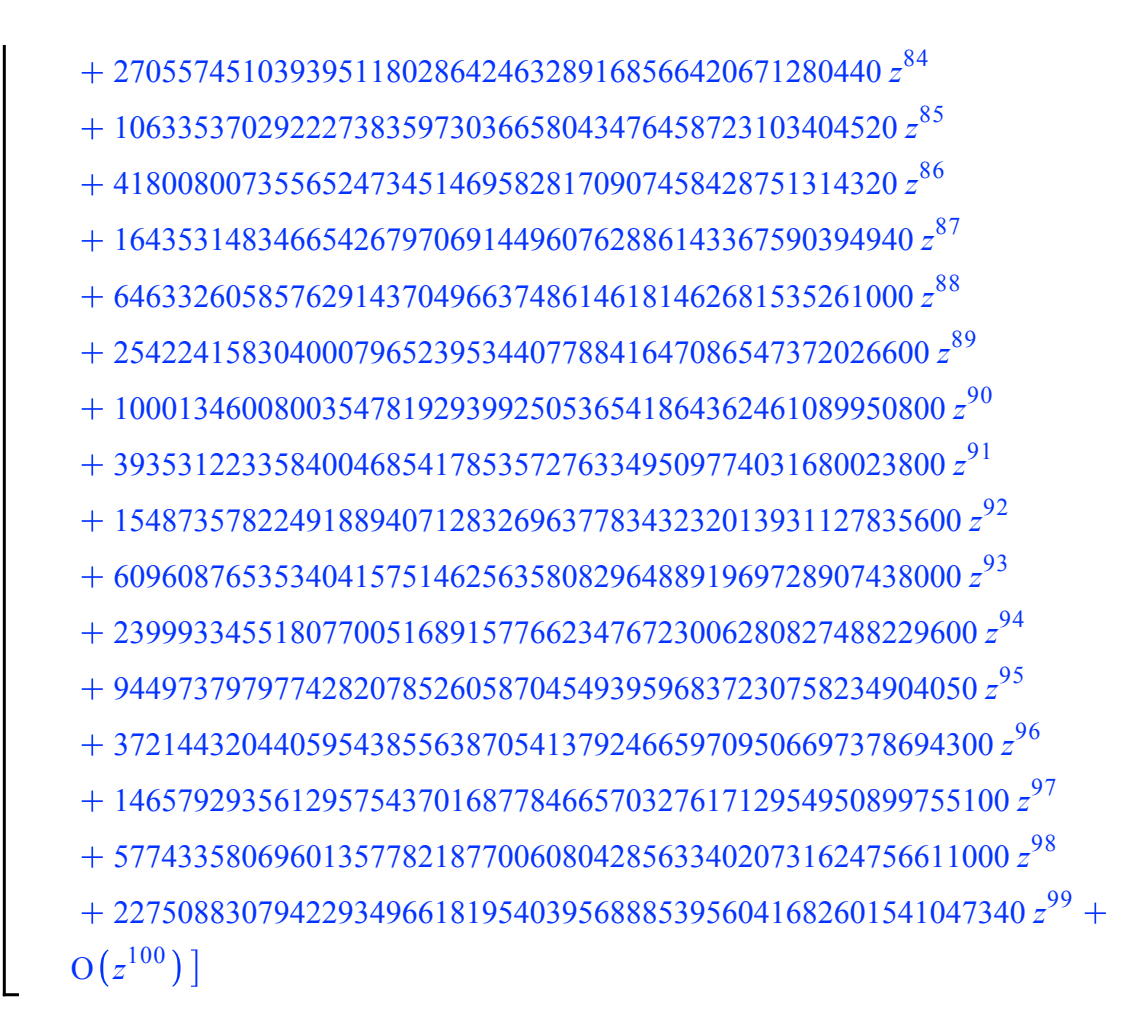

**Labelled and unlabelled rooted trees**

$$
\begin{bmatrix}\n\text{stress}:\{T=Prod(Z, Set(T))\}\n\end{bmatrix}:\n\begin{bmatrix}\n\text{FFSeries(trees, labelled, z, 20);\n}\n\begin{bmatrix}\nZ = z + O(z^{20}), T = z + z^{2} + \frac{3}{2}z^{3} + \frac{8}{3}z^{4} + \frac{125}{24}z^{5} + \frac{54}{5}z^{6} + \frac{16807}{720}z^{7} & \textbf{(1.2.1)}\n\end{bmatrix}\n+ \frac{16384}{315}z^{8} + \frac{531441}{4480}z^{9} + \frac{156250}{567}z^{10} + \frac{2357947691}{3628800}z^{11}\n+ \frac{2985984}{1925}z^{12} + \frac{1792160394037}{479001600}z^{13} + \frac{7909306972}{868725}z^{14}\n+ \frac{320361328125}{14350336}z^{15} + \frac{35184372088832}{638512875}z^{16} + \frac{2862423051509815793}{20922789888000}z^{17}\n+ \frac{5083731656658}{14889875}z^{18} + \frac{5480386857784802185939}{6402373705728000}z^{19} + O(z^{20})\n\end{bmatrix}
$$
\n
$$
\begin{bmatrix}\n\text{coeff(subs(k,T), z, 19) * 191;\n 104127350297911241532841 & \textbf{(1.2.2)}\n\end{bmatrix}
$$
\n
$$
\begin{bmatrix}\nZ = z + O(z^{20}), T = z + z^{2} + 2z^{3} + 4z^{4} + 9z^{5} + 20z^{6} + 48z^{7} + 115z^{8} & \textbf{(1.2.3)}\n + 286z^{9} + 719z^{10} + 184
$$

```
(1.2.4)
> GFSeries(trees,unlabelled,z,100);
 Z = z + O(z^{100}), T = z + z^2 + 2z^3 + 4z^4 + 9z^5 + 20z^6 + 48z^7 + 115z^8286z^9 + 719z^{10} + 1842z^{11} + 4766z^{12} + 12486z^{13} + 32973z^{14}87811 z^{15} + 235381 z^{16} + 634847 z^{17} + 1721159 z^{18} + 4688676 z^{19}12826228\ z^{20} + 35221832\ z^{21} + 97055181\ z^{22} + 268282855\ z^{23}743724984 z^{24} + 2067174645 z^{25} + 5759636510 z^{26} + 16083734329 z^{27}45007066269 z
28 126186554308 z
29 354426847597 z
30
      997171512998 z<sup>31</sup> + 2809934352700 z<sup>32</sup> + 7929819784355 z<sup>33</sup>
      22409533673568 z<sup>34</sup> + 63411730258053 z<sup>35</sup> + 179655930440464 z<sup>36</sup>
      509588049810620 z^{37} + 1447023384581029 z^{38} + 4113254119923150 z^{39}11703780079612453 z
40 33333125878283632 z
41
      95020085893954917 z
42 271097737169671824 z
43
      774088023431472074 z
44 2212039245722726118 z
45
      6325843306177425928 z
46 18103111141539779470 z
47
      51842285219378800562 z
48 148558992149369434381 z
49
      425976989835141038353 z
50 1222179262369751914558 z
51
      3508609802706585591648 z
52 10078062032127180323468 z
53
      28963544938490115587690 z
54 83281891024323882188934 z
55
      239588251950971630070883 z
56 689586695750027771528858 z
57
      1985698827814122851389544 z
58 5720475695410470698034352 z
59
      16486885726043465205200778 z^{60} + 47536435298225838513777689 z^{61}137116646299836640013582158 z
62 395661426200172120893172166 z
63
      1142146565612503377367247619 z
64
      3298218689025396468807928287 z
65
      9527778769277367435762139714 z
66
      27533018688066675122704256503 z
67
      79590547737981375530085744985 z
68
      230149693903609741713900061706 z
69
      665727478405857651614359412994 z
70
      1926264145029683789201902595481 z
71
      5575255070241458769777337977216 z
72
      16141340753693289446826761342965 z
73
      46745197819192522341803684458539 z
74
      135410903503191503503384705970501 z
75
      392361462360303212219218458046293 z
76
```
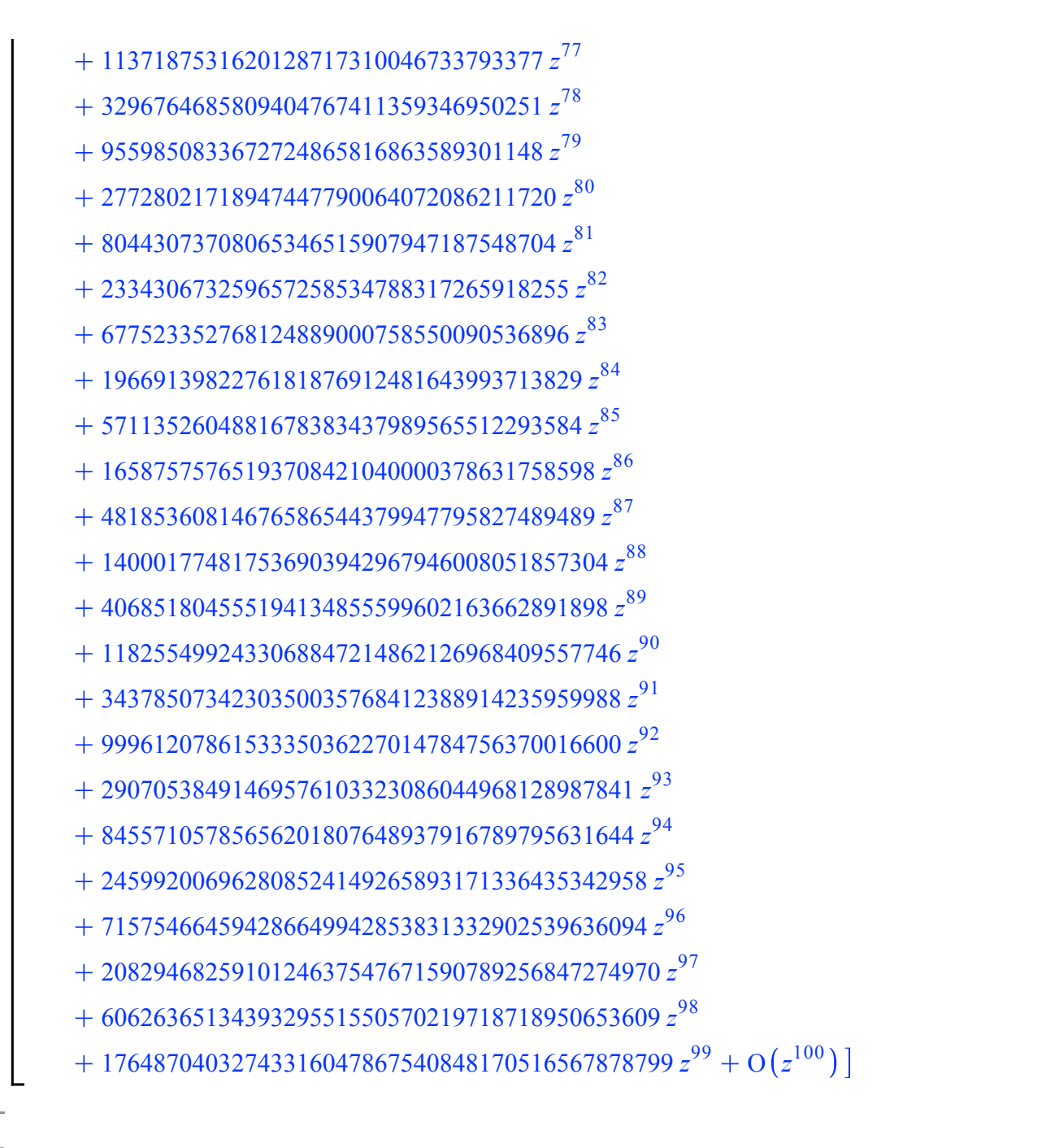

#### **Series-parallel graphs**

**> subs(GFSeries(spgraphs,labelled,z,20),Graph); > spgraphs:={Graph=Union(Z,Series,Parallel),Series=Sequence (1.3.1) (Union(Z,Parallel),card>=2),Parallel=Set(Union(Z,Series), card>=2)}:** *z* 3  $\frac{3}{2}$  z  $2^{1}$  19  $\frac{z}{6}$  z  $3^{+65}$  $rac{35}{8}$  z  $4 \t 2791$  $\frac{2751}{120}$  *z*  $5 \t17101$  $\frac{7101}{240}$  z  $6 \t1152019$  $\frac{152019}{5040}$  z<sup>7</sup> 2037605  $\frac{2688}{2688}$  z  $8^{935494831$  $\frac{362880}{2}$  z <sup>9</sup> 10815911381  $\frac{815911381}{1209600} z^{10}$ 1257770533339 <sup>39916800</sup> *<sup>z</sup>*  $11 \quad 513183875243$  $\frac{4561920}{x}$  *z* 12 2528224238464471  $\frac{8224238464471}{6227020800}$  z<sup>13</sup> 42978132697166941  $\frac{78152897188911}{29059430400}$  *z* <sup>14</sup> 7101273378743303779  $\frac{1273378743303779}{1307674368000}$  z<sup>15</sup>

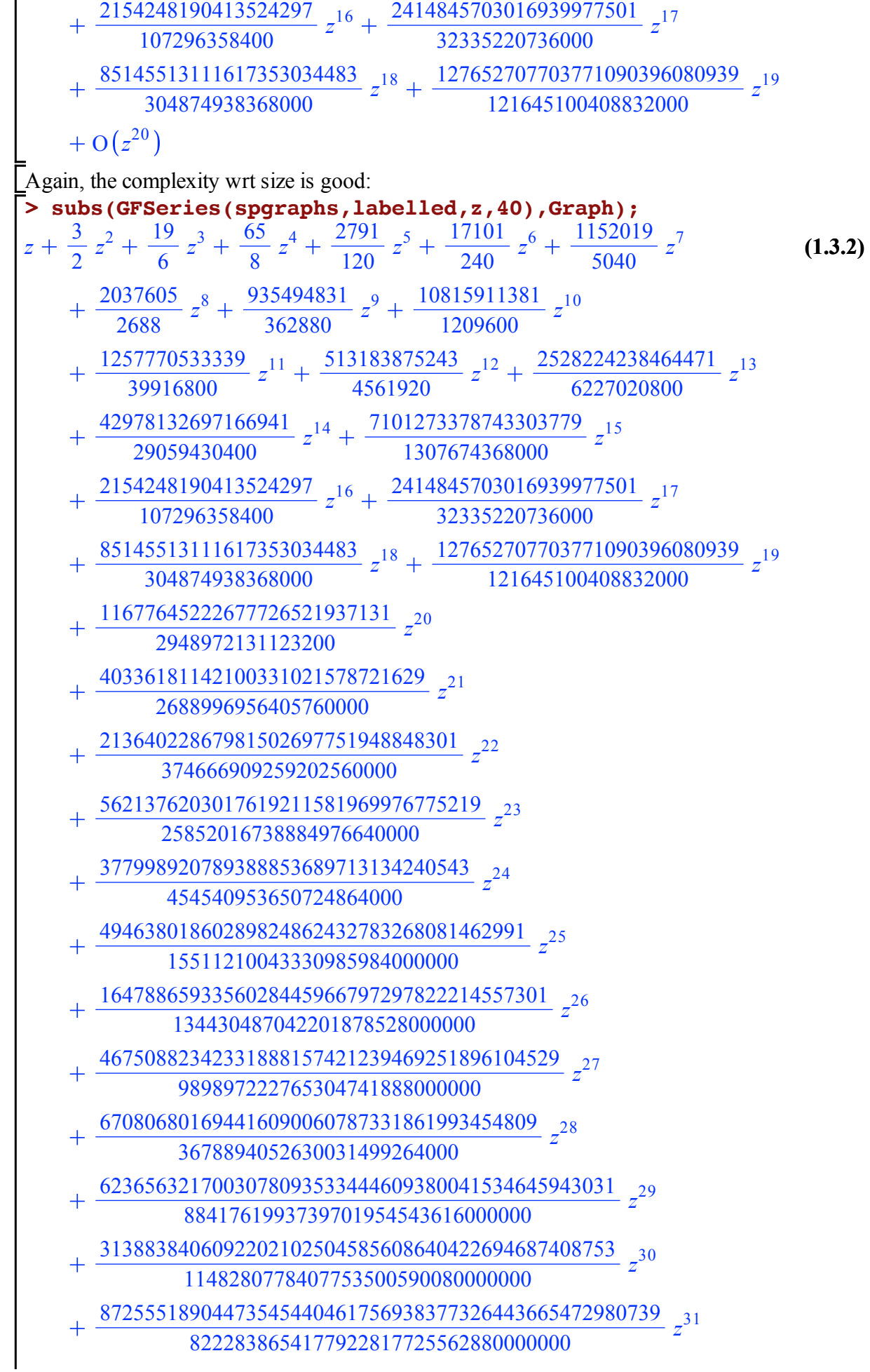

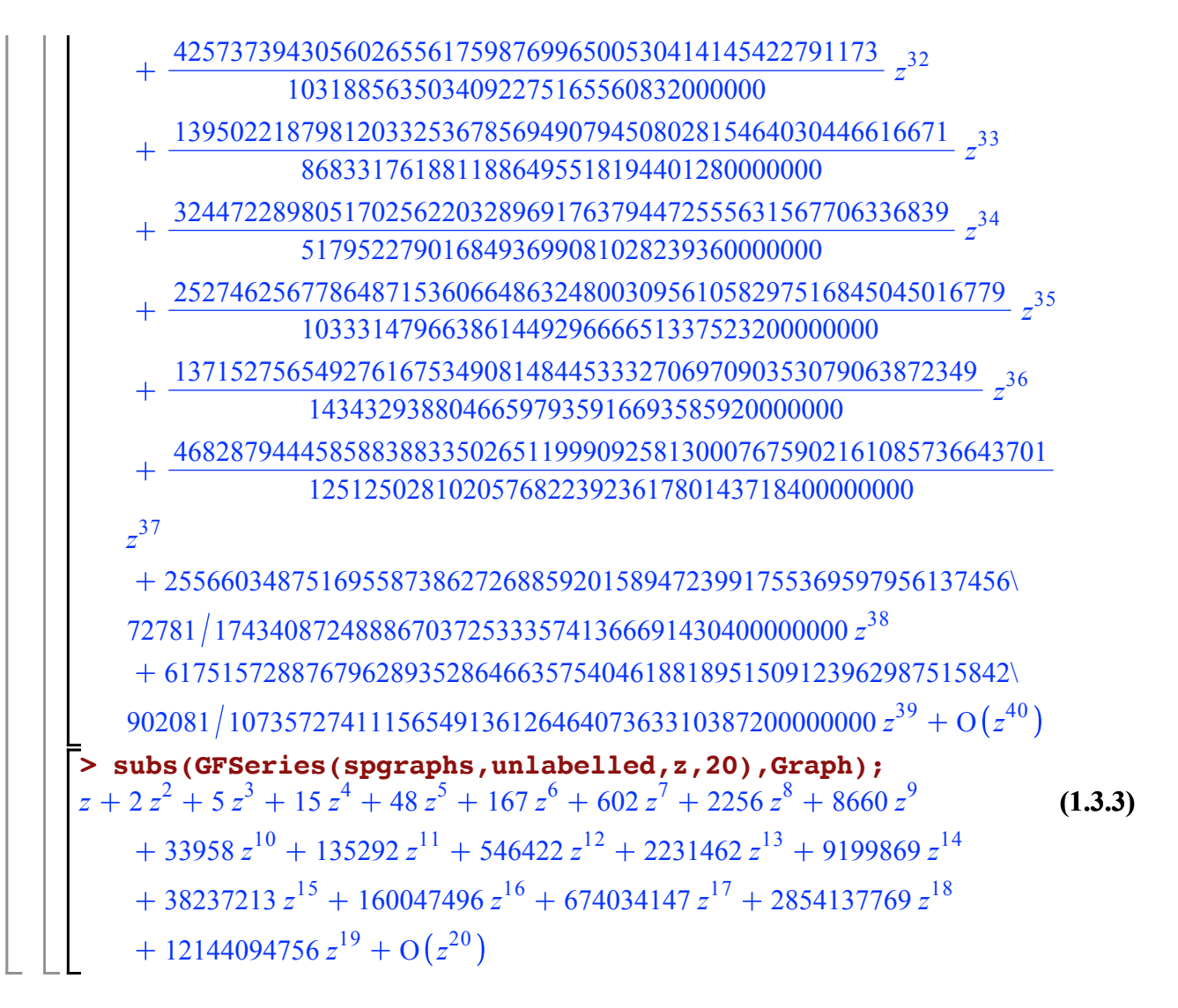

# **II. Asymptotics**

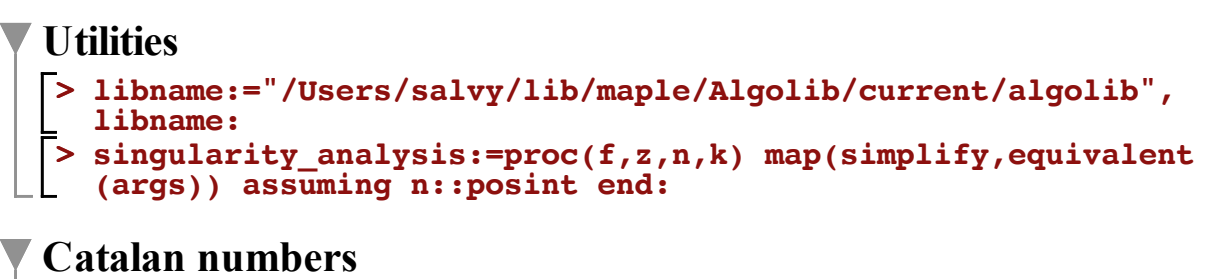

### **> bintrees;**

$$
\{B = Union(E, Prod(Z, B, B))\}
$$
\n(2.2.1)

**> combstruct[gfsolve](bintrees,labelled,z);**

$$
B(z) = -\frac{-1 + \sqrt{1 - 4z}}{2 z}, Z(z) = z \qquad (2.2.2)
$$

> solB:=subs(
$$
8, B(z)
$$
) ;  
\n
$$
solB := -\frac{-1 + \sqrt{1 - 4z}}{2z}
$$
\n(2.2.3)

**> as\_B:=singularity\_analysis(solB,z,n,2);**

**(2.2.4)**

$$
as_{-}B := \frac{4^n}{\sqrt{\pi} n^{3/2}} - \frac{9 \, 4^n}{8 \sqrt{\pi} n^{5/2}} + O\left(\frac{4^n}{n^{7/2}}\right)
$$
 (2.2.4)

**Root with an only child**

**> B1:=2\*z\*solB;**

$$
BI := 1 - \sqrt{1 - 4z} \tag{2.3.1}
$$

> as\_B1:=singularity\_analysis(B1, z, n, 2);  
\n
$$
as_B1 := \frac{4^n}{2\sqrt{\pi} n^{3/2}} + \frac{34^n}{16\sqrt{\pi} n^{5/2}} + O\left(\frac{4^n}{n^{7/2}}\right)
$$
\n(2.3.2)

> asympt(as\_B1/as\_B,n); 
$$
\frac{1}{2} + \frac{3}{4n} + O\left(\frac{1}{n^2}\right)
$$
 (2.3.3)

#### **Path length**

**> bintrees;**

$$
\{B = Union(E, Prod(Z, B, B))\}
$$
\n(2.4.1)

**> combstruct[agfeqns](bintrees,pl\_trees,labelled,z,[[u,path]]) > pl\_trees:={path(B)=Union(0,Prod(0,size(B)+path(B),size(B)+**  $path(B))$ }: **;**

$$
B(z, u) = 1 + z B(z u, u)2, Z(z, u) = z u
$$
\n(2.4.2)

**> op(1,%);**

**>** 

**>** 

$$
B(z, u) = 1 + z B(z u, u)^2
$$
 (2.4.3)

We want d/du at u=1:

*P*

**convert** (diff (\*, u), D);  
\n
$$
D_2(B)(z, u) = 2 z B(z u, u) (D_1(B)(z u, u) z + D_2(B)(z u, u))
$$
\n(2.4.4)

$$
\begin{array}{ll}\n\text{eval}(\text{*,u=1});\\
D_2(B)(z,1) = 2 z B(z,1) \left( D_1(B)(z,1) z + D_2(B)(z,1) \right)\n\end{array} \tag{2.4.5}
$$

$$
\boxed{\gt{ isolate(*, D[2](B)(z,1))};}
$$

$$
D_2(B)(z, 1) = \frac{2 B(z, 1) D_1(B)(z, 1) z^2}{-2 B(z, 1) z + 1}
$$
 (2.4.6)

**> P:=subs(B(z,1)=solB,D[1](B)(z,1)=diff(solB,z),op(2,%));**

$$
:= -\frac{(-1+\sqrt{1-4z})z\left(\frac{1}{\sqrt{1-4z}z} + \frac{-1+\sqrt{1-4z}}{2z^2}\right)}{\sqrt{1-4z}}
$$
(2.4.7)

**> singularity\_analysis(P,z,n,2);**

$$
4^{n} - \frac{3 \, 4^{n}}{\sqrt{\pi} \, \sqrt{n}} + O\left(\frac{4^{n}}{n^{3} \, | \, 2}\right) \tag{2.4.8}
$$

**> asympt(%/as\_B/n,n);**

**(2.4.9)**

$$
\frac{\sqrt{\pi}}{\sqrt{\frac{1}{n}}} - 3 + \frac{9\sqrt{\pi}}{8} \sqrt{\frac{1}{n}} + O\left(\frac{1}{n}\right)
$$
 (2.4.9)

 $\begin{tabular}{|c|c|c|} \hline \quad \quad & \quad \quad & \quad \quad \\ \hline \quad \quad & \quad \quad & \quad \quad \\ \hline \quad \quad & \quad \quad & \quad \quad \\ \hline \end{tabular}$